GFI WebMonitor Активированная полная версия With License Code Скачать (Updated 2022)

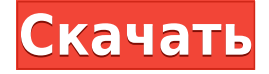

# **GFI WebMonitor Crack Keygen For (LifeTime) (Updated 2022)**

GFI WebMonitor — это новое и мощное веб-приложение, которое помогает вам контролировать ваши веб-сайты, приложения, сети и устройства. Что нового в GFI WebMonitor: \* НОВИНКА! — Браузер Webstagram для мониторинга веб-безопасности по запросу в режиме реального времени (для безопасности веб-сайта). \* НОВИНКА! — Монитор активности веб-сайтов и приложений, который создает подробные отчеты и графики использования веб-сайтов и приложений. \* НОВИНКА! — Активность WebFilter, инструмент для внесения в белый и черный списки. \* НОВИНКА! — Мониторинг сетевых устройств с помощью простого мастера настройки. \*NEW!- IPадрес сети и сервера, доменное имя, список доменов и монитор активности WHOIS. \*NEW!- Мониторинг служб на основе Windows с параметрами, версией операционной системы, статусом и производительностью. \*NEW!- Мониторинг службы Mac OSX с параметрами, версией операционной системы, статусом и производительностью. \* НОВИНКА! — Удаление записей веб-прокси с любого интервала. \* НОВИНКА! - Получайте уведомления по электронной почте с подробными отчетами. \*NEW! - Изменение шрифта и цвета пользовательского интерфейса (требуется .NET Framework 3.5 или более поздняя версия, установленная на компьютере, обновите версию .NET Framework, если она уже установлена на компьютере) \*НОВИНКА!- Версия с одной лицензией: вы можете использовать свой лицензионный ключ GFI на 5 компьютерах. Если вы управляете компанией или являетесь сетевым администратором и вам нужен эффективный способ мониторинга различных параметров вашей сети, лучше всего полагаться на сторонние приложения. Одним из программных решений, которое может пригодиться в описанной выше ситуации, является GFI WebMonitor, так как он предоставляет вам широкий спектр соответствующих услуг. Обратите внимание, что для работы этого приложения на вашем компьютере должны быть установлены Internet Explorer, .NET Framework и Microsoft SQL Server. веб интерфейс После успешного развертывания приложения на целевом компьютере оно автоматически запускается через Internet Explorer. Откроется мастер настройки, чтобы вы могли настроить необходимые параметры перед началом использования приложения. Вам необходимо настроить параметры, связанные с подключением, прозрачным прокси-сервером, сканированием HTTP, базами данных, учетными данными администратора и адресами электронной почты. Приложение направляет вас и предоставляет вам удобные детали на каждом этапе. Мониторинг различных веб-параметров После настройки GFI WebMonitor может помочь вам проверить различные параметры вашей сети. На главной странице представлена сводка собранных данных, включая статус веб-безопасности, тенденции

пропускной способности, 5 самых посещаемых веб-категорий и состояние монитора. Категория Dashboards позволяет

### **GFI WebMonitor Crack Activator For PC**

GFI WebMonitor 2022 Crack — это надежное приложение, позволяющее проверять различные параметры веб-активности на вашем компьютере или в сети. Он имеет простой в использовании вебинтерфейс и совместим с Internet Explorer, .NET Framework и Microsoft SQL Server. Возможности GFI WebMonitor Cracked Accounts: Вы сможете контролировать: - пропускная способность производительность - безопасность - трафик в реальном времени квоты - агенты Все отчеты имеют настраиваемую структуру и совместимы с известными типами данных и библиотеками. С помощью WebInsights вы сможете получать информацию об использовании полосы пропускания, производительности и безопасности. С помощью отчетов вы можете создавать подробные журналы на основе типа активности, которую вы хотите отслеживать. Информация о безопасности GFI WebMonitor Crack For Windows: GFI WebMonitor не нанесет вреда вашему компьютеру. Однако если у вашей учетной записи есть права администратора, вы можете получить доступ к журналам, созданным приложением. Дополнительная информация на нашем сайте: Какое-то одиночное редактирование очень распространено, поэтому, конечно, мне нужна одна строка. Можно ли сделать однострочное редактирование? Если да, то как вы это делаете? Заранее спасибо. А: Я считаю, что лучший способ сделать это - создать новую строку и нажать SHIFT-ENTER. Также есть что-то, называемое «значком корзины» в верхней левой части строки, где вы нажимаете значок «удалить», и вы можете очистить строку, нажав значок «удалить». Это соответствующие ссылки: Как: вставить строку Как: удалить строку Вопрос: Могу ли я сохранить данные пользователя из повторно открытой библиотеки SMPEG4Android? В моем приложении мне нужно сохранить образец из потока камеры. После того, как пользователь нажал кнопку "ОК", я сделал SMPEG4Android Камера.открыть(0) ... Камера.startPreview() ... Камера.stopPreview() Есть два действия, первое - это действие, которое начинается, после окончания предварительного просмотра камеры я пытаюсь закрыть действие и открыть второе. Проблема в том, что второе действие закрывается с исключением нулевого указателя. Итак, я попытался открыть второе действие с помощью метода startActivityForResult(Intent, requestCode), после того, как я получил то, что мне нужно от второго действия, я открываю его, я 1eaed4ebc0

#### **GFI WebMonitor**

### **What's New in the GFI WebMonitor?**

#сетевой инженер #Руководитель проекта #Социальные медиа #Вебадминистратор #Админ #Майкрософт #Визуальная студия #РНР #ДоставкаБольшеБыстрее #винморинструменты Если вы управляете компанией или являетесь сетевым администратором и вам нужен эффективный способ мониторинга различных параметров вашей сети, лучше всего полагаться на сторонние приложения. Одним из программных решений, которое может пригодиться в описанной выше ситуации, является GFI WebMonitor, так как он предоставляет вам широкий спектр соответствующих услуг. Обратите внимание, что для работы этого приложения на вашем компьютере должны быть установлены Internet Explorer, .NET Framework и Microsoft SQL Server. веб интерфейс После успешного развертывания приложения на целевом компьютере оно автоматически запускается через Internet Explorer. Откроется мастер настройки, чтобы вы могли настроить необходимые параметры перед началом использования приложения. Вам необходимо настроить параметры, связанные с подключением, прозрачным прокси-сервером, сканированием НТТР, базами данных, учетными данными администратора и адресами электронной почты. Приложение направляет вас и предоставляет вам удобные детали на каждом этапе. Мониторинг различных веб-параметров После настройки GFI WebMonitor может помочь вам проверить различные параметры вашей сети. На главной странице представлена сводка собранных данных, включая статус веб-безопасности, тенденции пропускной способности, 5 самых посещаемых веб-категорий и состояние монитора. Категория «Информационные панели» позволяет вам перейти к вашему любимому разделу, выбрав «Пропускная способность», «Активность», «Безопасность», «Трафик в реальном времени», «Квоты» и «Агенты». Каждый из них предлагает вам обширные данные и графики, а также позволяет сортировать информацию по категориям. Статистика и отчеты После первого часа веб-активности вкладка WebInsights позволяет получить доступ к сведениям об использовании полосы пропускания, производительности и безопасности. К ним относятся загрузки или выгрузки через веб-сайты или приложения, текущая пропускная способность, проблемы безопасности, заблокированная активность, время, проведенное на определенных сайтах, и посещения. Категория «Отчеты» позволяет создавать журналы на основе интересующего вас

типа активности. Вы можете получить доступ к списку шаблонов, которые включают журналы пропускной способности, активности и безопасности, но также можно просмотреть коллекцию уже созданных отчетов, щелкнув значок соответствующую вкладку. Надежный инструмент веб-мониторинга, который генерирует отчеты и предоставляет вам обширную информацию Подводя итог, GFI WebMonitor — это удобное программное решение, которое позволяет вам отслеживать вашу сетевую активность и предоставляет вам широкий спектр данных. Он поставляется с веб-интерфейсом, включает в себя мастер настройки и

# **System Requirements For GFI WebMonitor:**

Чтобы запустить Великую работу! вам понадобится компьютер с 32 битной операционной системой. У вас должен быть доступ к действующей учетной записи электронной почты. Кредиты: Направление анимации: JPEX Музыка: Зомбоби SFX и DSP: глюк Переработанный графический интерфейс от Josep Troeti. Сценарий: Йоав Бен-Сассон и Миха Ландау. Шрифты: Nebula, Locking Fonts, FontBold и шрифт YouTube Subtitle от Томаса Майклса.